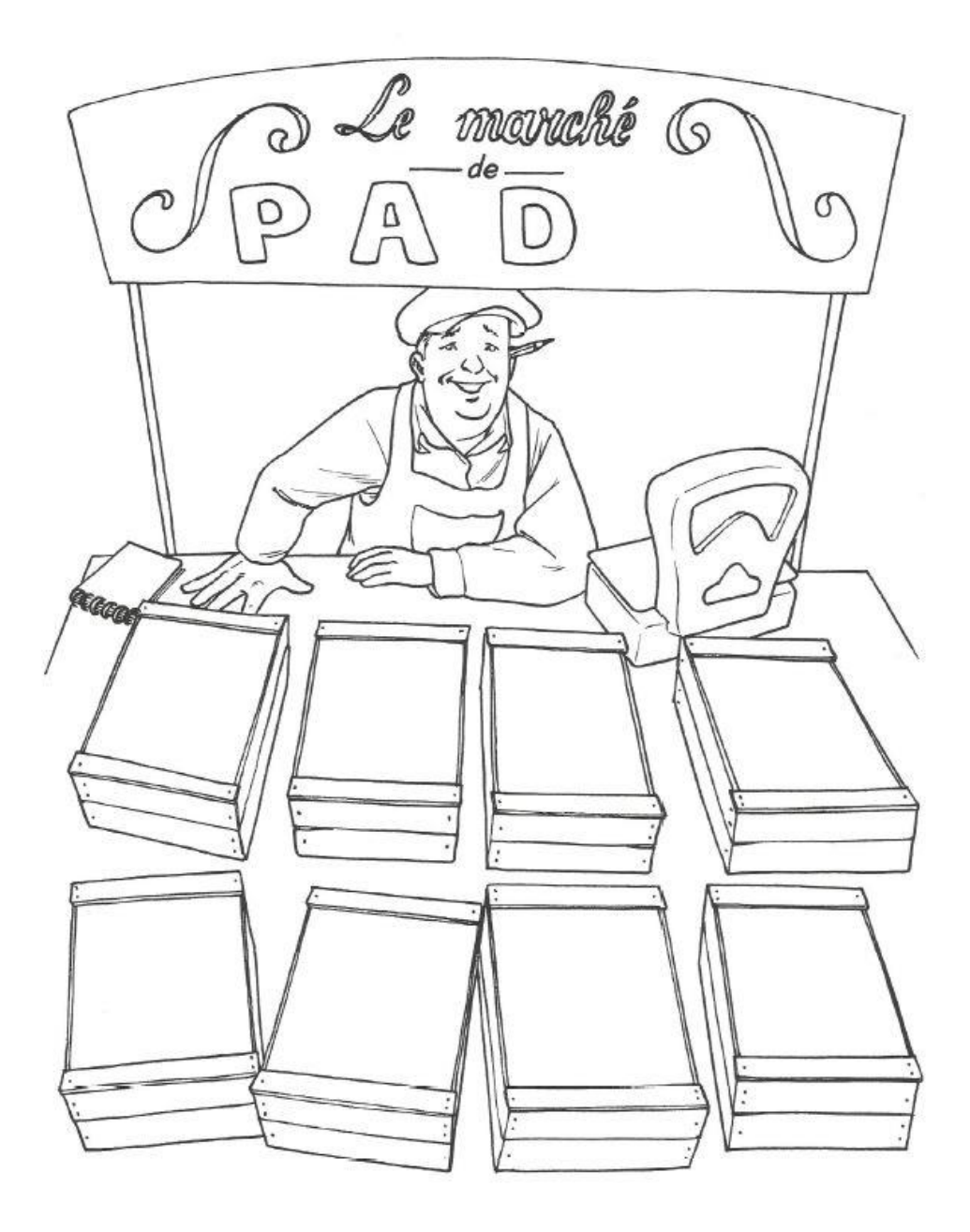

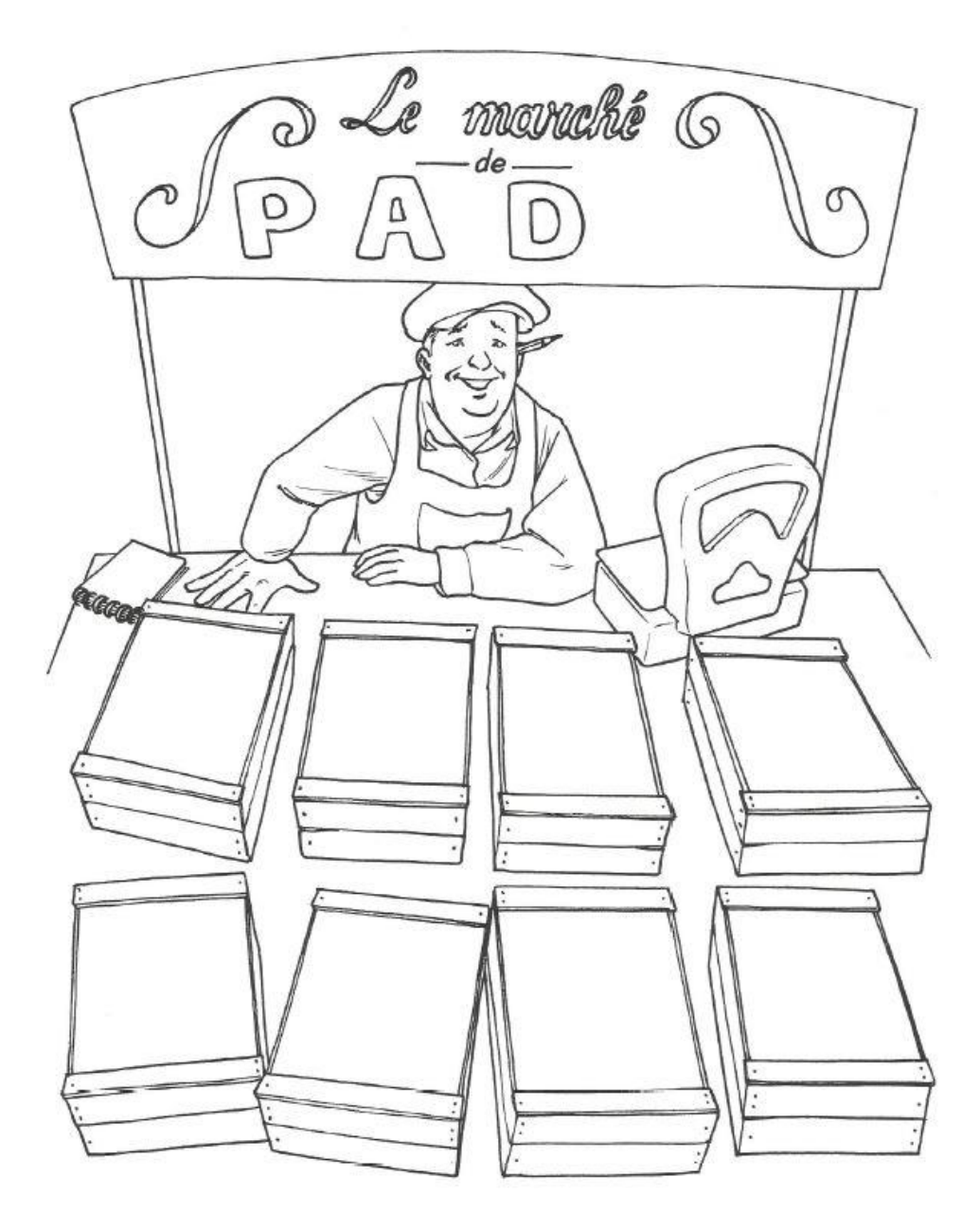

*Il faut compléter le nom du personnage avec la lettre manquante.*

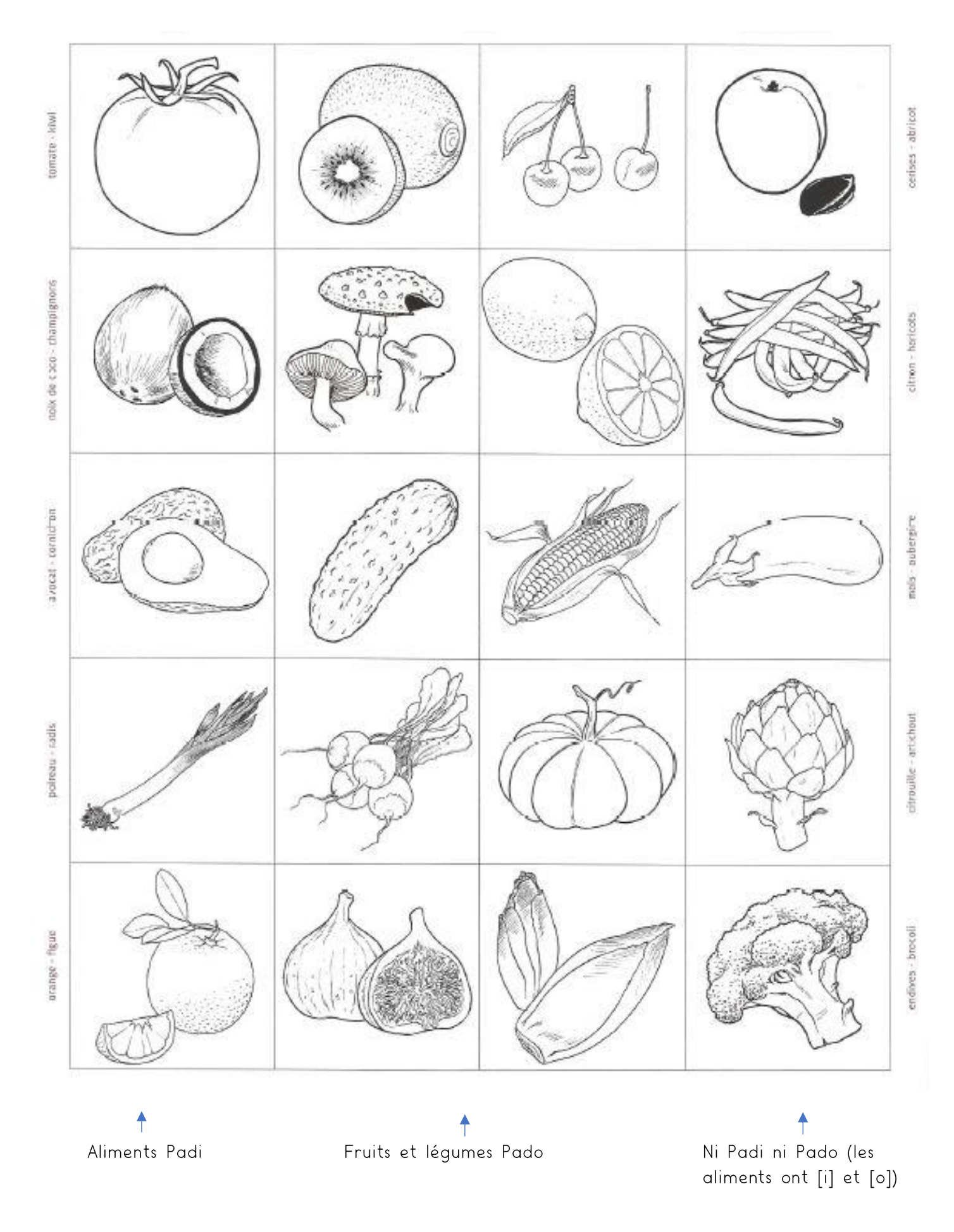

Il y a des pièges avec les fruits et légumes qui contiennent les deux sons, ils ne peuvent pas être mis dans l'étale des deux hommes.